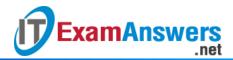

# [Updated Constantly]

# HERE

## **Linux Essentials – Chapter 14 Exam Answers 2019 + PDF file**

- 1. UIDs 1-500 are usually reserved for what kind of users?
  - System accounts, such as server processes\*
  - Are not used for user accounts, but for group accounts
  - Log-in (human) users
  - Remote log-in accounts
- 2. If a user is deleted, the files and directories that the user owned...
  - ...will show a UID as the owner, but not user name.\*
  - ...will have no UID owner.
  - ...are deleted as well.
  - ...will have no user owner.
- 3. Which of the following options for the useradd command allows root to specify the UID to be associated with the account?
  - -U
  - -u\*
  - -G
  - -g
- 4. Which of the following options for the useradd command allows root to specify supplementary groups the user will be a member of?
  - -G\*
  - -u
  - U
  - -g
- 5. On a system that does not use UPG, the useradd command will also create a user group. For example, user bob, group bob.

### True or False?

- True
- False\*
- 6. The useradd command will create a home directory by default for a user.

#### True or False?

- True\*
- False

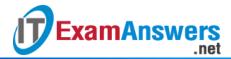

- 7. The usermod command can be used to do all of the following except...
  - ...add a user to a supplementary group.
  - ...change the user's MAX and MIN password settings.\*
  - ...change the user's home directory.
  - ...change the user's UID and GID.
- 8. Which of the following commands will add the group extra to the user bob's secondary groups in addition to bob's current secondary groups?
  - usermod -G extra bob
  - usermod -a extra bob
  - usermod -aG extra bob\*
  - usermod -ag bob extra
- 9. Which option for the usermod command can be used to specify a user's group ID (either primary or secondary)? (choose two)
  - -q\*
  - -G\*
  - -S
  - -S
- 10. For non-root users, the passwd command can only be used to change the password of the user running the command. True or False?
  - True\*
  - False

[wps\_alert type="primary"]**Explain:** See Section 14.9[/wps\_alert]

- 11. The userdel command will...
  - ...delete the user account, but leave the user's files by default.\*
  - ...will prompt before deleting each file owned by a user.
  - ...automatically delete a user and the user's home directory and its contents.
  - ...automatically delete a user and all the files owned by that user.
- 12. The groupmod command can be used to change a group name.

#### True or False?

- True\*
- False

[wps\_alert type="primary"]**Explain:** See Section 14.3[/wps\_alert]

13. The groupmod command can be used to change a group GID.

### True or False?

- True\*
- False

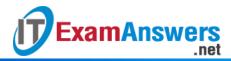

[wps alert type="primary"]**Explain:** See Section 14.3[/wps\_alert]

14. The groupmod command can be used to add users to a group.

#### True or False?

- True
- False\*
- 15. Which of the following commands can be used to modify a group?
  - groupadd
  - modgroup
  - addgroup
  - groupmod\*

[wps\_alert type="primary"]Explain: See Section 13.2.4[/wps\_alert]

- 16. Which command can be used to determine a user's most recent log in?
  - last\*
  - history
  - shell
  - login

[wps\_alert type="primary"]**Explain**: See Section 14.11[/wps\_alert]

- 17. Which of the following files contains encrypted user password information?
  - /etc/usr
  - /etc/shadow\*
  - /etc/passwd
  - /etc/group
- 18. Which of the following files contains user IDs?
  - /etc/group
  - /etc/shadow
  - /etc/usr
  - /etc/passwd\*
- 19. Which of the following files does the groupadd command use to determine the new GID when a GID isn't specified?
  - /etc/shadow
  - /etc/group\*
  - /etc/passwd
  - /etc/usr
- 20. Which of the following commands, run as root, will prevent the user bob from logging in?
  - usermod -d bob

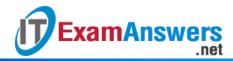

- usermod -l bob
- usermod -D bob
- usermod -L bob\*
- 21. What directory contains user's home directories?
  - /
  - /home\*
  - /rootfs
  - /user